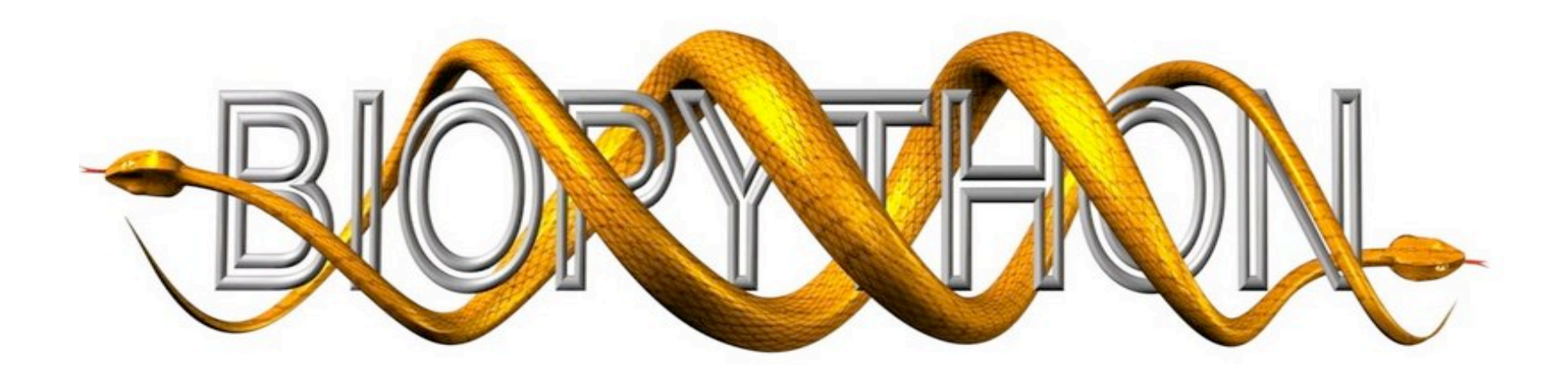

#### Biopython project update (and the Python ecology for bioinformatics)

Tiago Antão<sup>1</sup> and Peter Cock<sup>2,3</sup>

1 - Liverpool School Of Tropical Medicine, UK 2 - SCRI, Dundee, UK 3 - MOAC Doctoral Training Centre, University of Warwick, UK

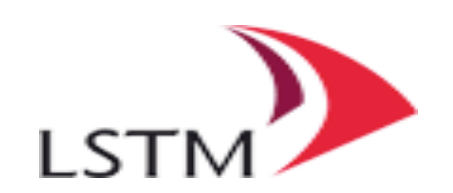

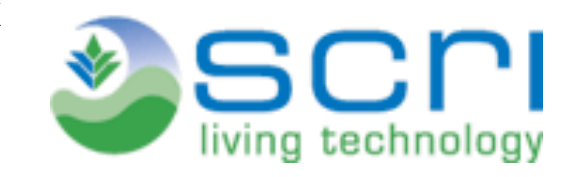

### Credits and caveats

- Open Bioinformatics Foundation or O|B|F for web hosting, CVS servers, mailing list
- Biopython developers, including: Jeff Chang, Andrew Dalke, Brad Chapman, Iddo Friedberg, Michiel de Hoon, Frank Kauff, Cymon Cox, Thomas Hamelryck, Peter Cock
- Contributors who report bugs & join in the mailing list discussions
- Caveat: Person in front of you minor author (new population genetics module)

## **Overview**

- Python
- Biopython
- The Python ecology for bioinformatics
	- Matplotlib
	- NumPy and SciPy
	- Jython/IronPython
	- ...Python as a complete solution for computational biology research

# Python

- High-level, OO, free software (the usual (goodies
- Cultural traits of the Python community (applies to both the core language and many Python projects) – The Python ethos
	- Smooth learning curve powerful yet tamable by new users
	- Focus on readability, maintainability
	- Good documentation
	- Examples will follow

#### Biopython Available features

- Read, write & manipulate sequences
- Restriction enzymes
- BLAST (local and online)
- Web databases (e.g. NCBI's EUtils)
- Call command line tools (e.g. clustalw)
- Clustering (Bio.Cluster)
- Phylogenetics (Bio.Nexus)
- Protein Structures (Bio.PDB)
- BioSQL support
- Population genetics (Bio.PopGen) New module

#### Bio.Entrez Examples

• Searching the taxonomy database

```
> from Bio import Entrez
> handle = Entrez.esearch(
     db="Taxonomy",
     term="Nanoarchaeum equitans")
> record = Entrez.read(handle)
                         #parse XML
> record["IdList"]
['158330']
```
• Fetch the species lineage

```
> handle = Entrez.efetch(
     db="Taxonomy",
     id="158330",
     retmode='xml')
> records = Entrez.read(handle) 
> records[0]['Lineage']
'cellular organisms; Archaea;
Nanoarchaeota; Nanoarchaeum'
```
Entrez interface supports all the API functions Will convert the XML output to typical Python structures

## Bio.AlignIO

- File format agnostic
- Reads and writes: PFAM/Stockholm, Clustal, PHYLIP (strict), and FASTA
- Also reads several formats including Nexus
- > from Bio import AlignIO
- > alignment = AlignIO.read(open("PF09395\_seed.sth"),"stockholm")
- > print alignment

SingleLetterAlphabet() alignment with 14 rows and 77 columns GFGTYCPTTCGVADYLQRYKPDMDKKLDDMEQDLEEIANLTRGA...NML Q7ZVG7\_BRARE/37-110

... RFGSYCPTTCGIADFLSTYQTXVDKDLQVLEDILNQAENKTSEA...KML O02689\_TAPIN/1-77 RFGSYCPTMCGIAGFLSTYQNTVEKDLQNLEGILHQVENKTSEA...KML O02688\_PIG/1-77 RFGSYCPTTCGVADFLSNYQTSVDKDLQNLEGILYQVENKTSEA...RMM O02672\_9CETA/1-77 RFGSYCPTTCGIADFLSNYQTSVDKDLQDFEDILHRAENQTSEA...KMM O02682\_EQUPR/1-77

## Bio.PopGen

- Philosophy: Don't reinvent the wheel if there are good alternatives around
- Mainly a (smart) wrapper for existing applications
	- SimCoal2 for coalescent, Fdist for selection detection
	- LDNe (Ne estimation) coming soon
- Supports GenePop file format (standard in the ("industry"
- Multi-core aware! Even includes a naïve task scheduler

#### Bio.PopGen Future and Alternatives

- PopGen Statistics (Fst, LD, EHH, Tajima D, HWE, ...) - Stalled for now, still not clear how to handle statistics (using SciPy or replicate code to avoid adding another dependency)
- Other Python solutions for population genetics
	- SimuPOP for individual based simulation
	- PyPop for some statistics
	- Bio.PopGen + PyPop + SimuPOP = Python's solution to (most) population genetics problems

#### Jython and IronPython Interacting with your favourite VM

- Biopython can be partially used inside JVM and .NET environments
- Only parts of Biopython available (functionality that links to C code will not work)
- On JVM, BioJava might be a better option...
- Most applications done with Bio.PopGen are actually JavaWebStart Applications

### Biopython on Java

Example applications from Bio.PopGen

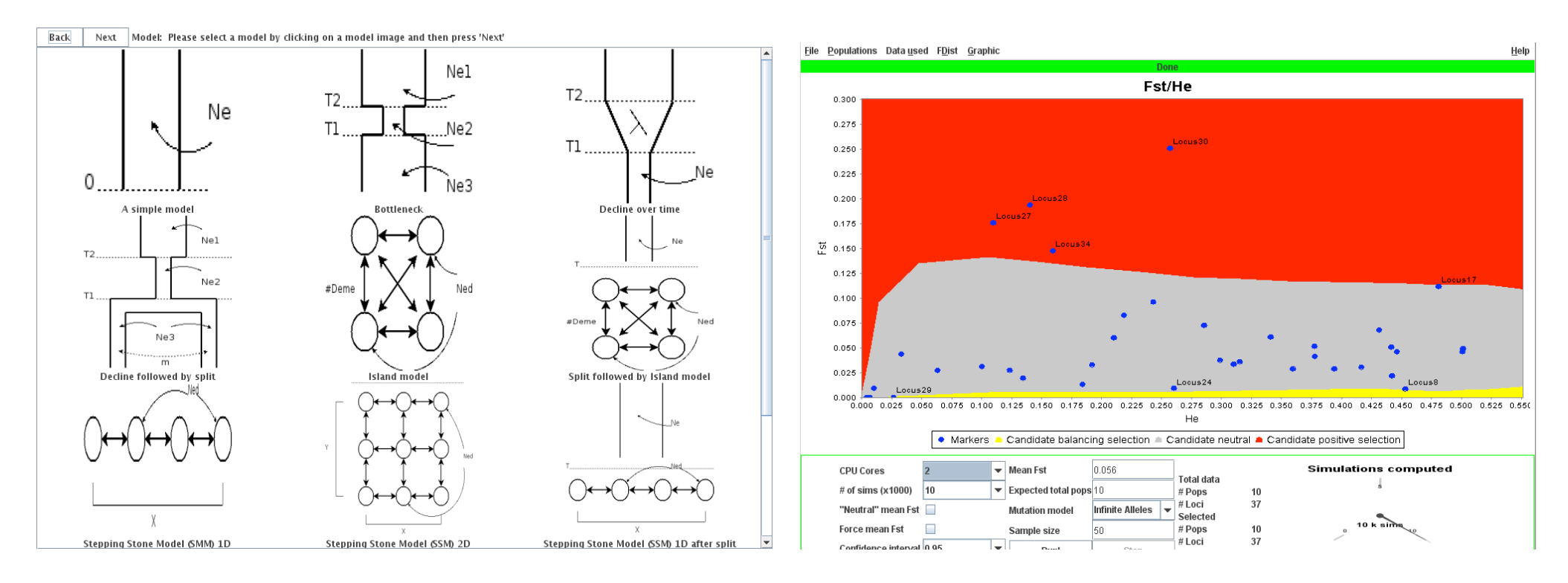

Coalescent simulation **Molecular adaptation** detection using a Fst-outlier approach

### Biopython Wrapping up

- Contributions welcomed
	- Code, documentation, bug reporting
- Suggestions welcomed
	- What functionality would you like to see?
- Short term goals
	- Moving to Subversion
	- Supporting more file formats in Bio.SeqIO and Bio.AlignIO
	- Numeric to numpy migration
	- Make Sequence objects more string like and OO

### Matplotlib Easy and powerful charting

- Easy to use
- Documentation, including cookbooks
- Sensible defaults
- Powerful visualization aides

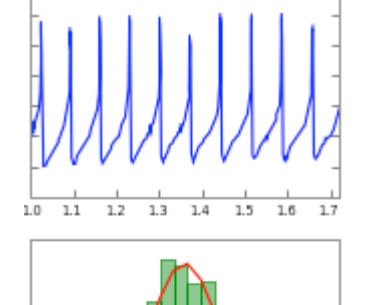

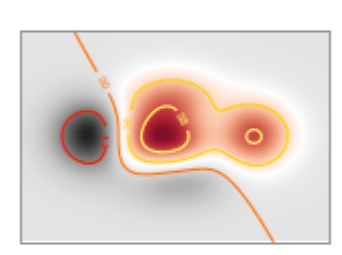

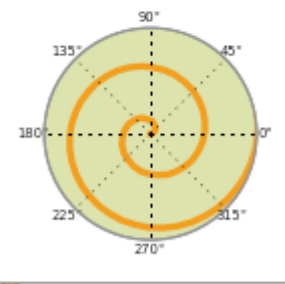

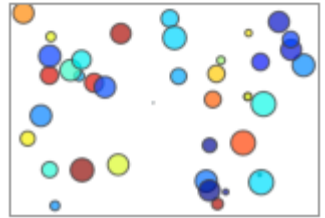

#### Matplotlib GC-percentage example

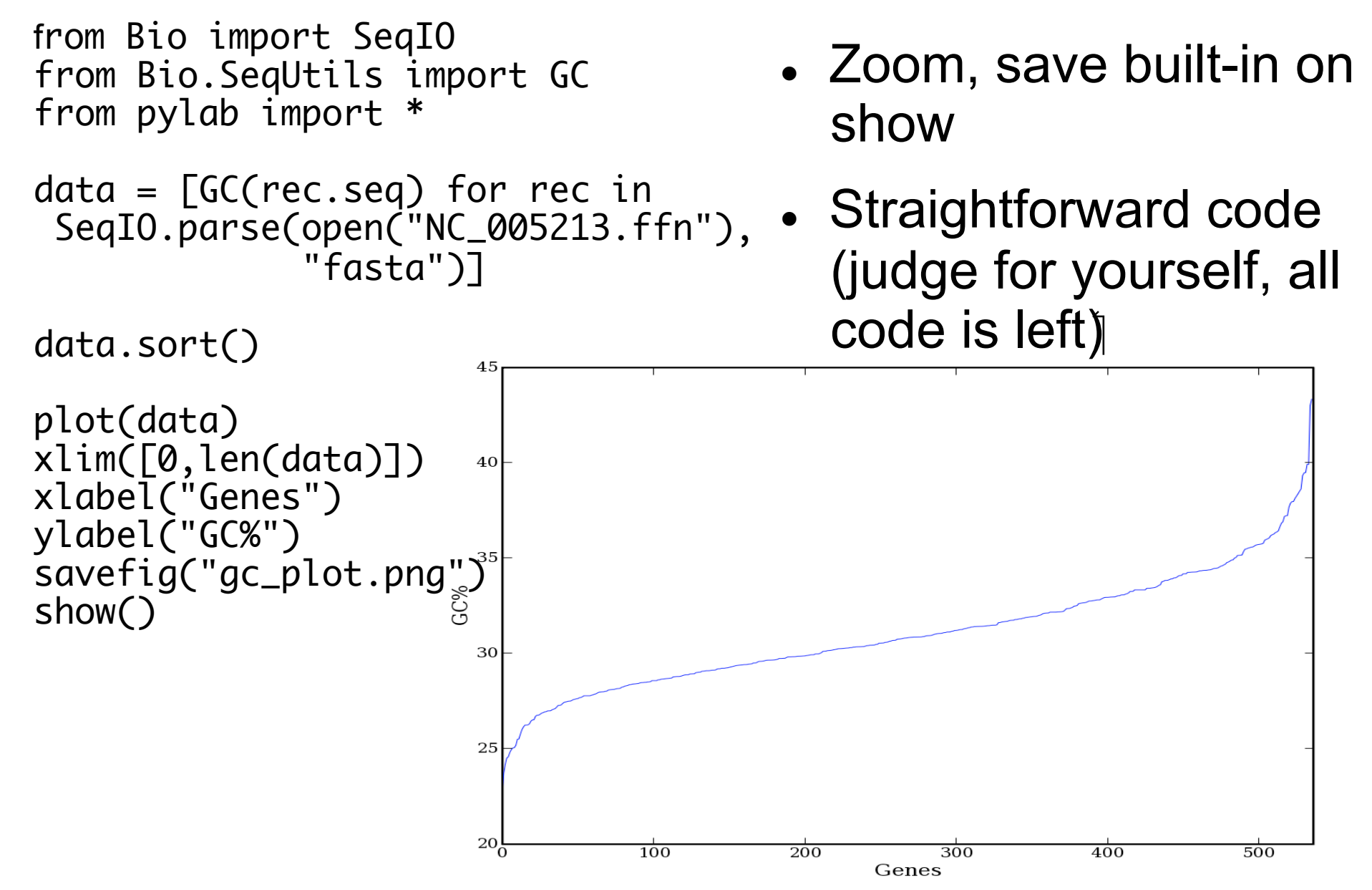

## Matplotlib - 3D

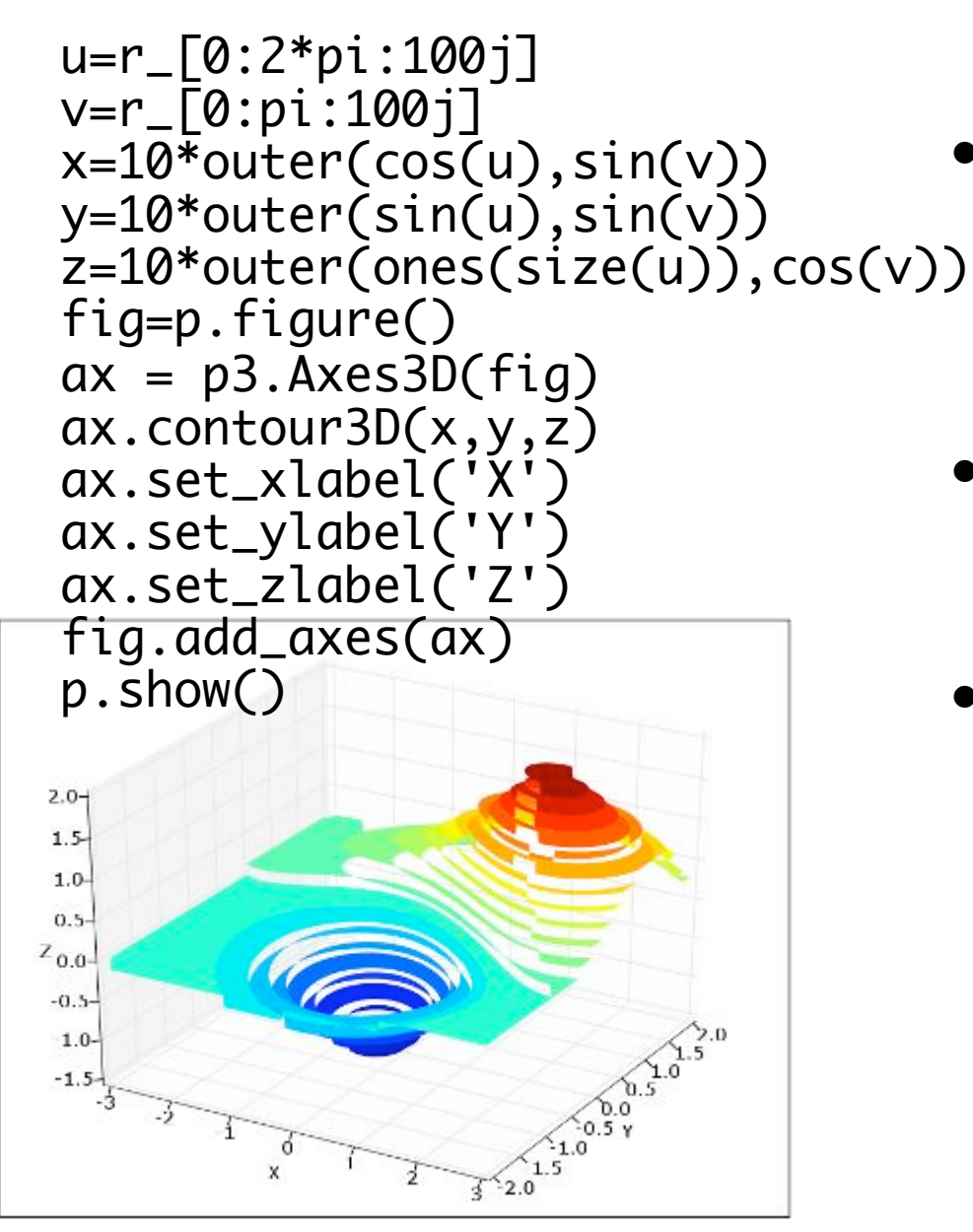

- User controlled 3D interface included (zoom, rotation, ...)
- Full code shown above the image
- 3D undergoing changes in matplotlib

## NumPy and SciPy

- N-dimensional arrays
- Basic linear algebra functions
- Basic Fourier transforms
- Sophisticated random number capabilities

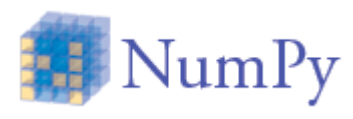

MISULU DI<br>NTHOUGH1

- Statistics
- Optimization
- Numerical integration
- Linear algebra
- Fourier transforms
- Signal processing
- Image processing
- Genetic algorithms
- ODE solvers

## Other applications and libraries

- SWIG C/C++ interaction
- Zope, Django and many other web frameworks
- Plone Content Management
- ReportLab PDF generation (used in Biopython)
- MPI for Python Parallel programming
- SymPy Symbolic Mathematics
- Python/R interface (e.g. microarrays)
- Pygr Graph database interfaces with emphasis on bioinformatics
- PysCeS Simulation of cellular systems
- SloppyCell Simulation and analysis of biomolecular networks

#### Questions?